**Université IBN ZOHR Faculté des Sciences Juridiques, Economiques et Sociales Agadir** 

## **Economie et Gestion**

## **Semestre 2**

Sections G – H – I

# **Comptabilité Générale II**

## Les effets de commerce

**Mohamed LAABOUBI** 

Année universitaire

2014 - 2015

### **•** Introduction

Les règlements entre entreprises s'effectuent généralement au moyen d'effets de commerce. Ces derniers ont l'avantage d'être à la fois des instruments de paiement et des instruments de mobilisation des créances.

Un effet de commerce est un titre négociable représentant une créance payable à cout terme.

Les deux types d'effets de commerce les plus utilisés sont **la lettre de change** et **le billet à ordre.**

#### **La lettre de change**

La lettre de change est un document par lequel un créancier (appelé **tireur**) donne l'ordre à son débiteur (appelé **tiré**) de payer une certaine somme à un tiers (appelé **bénéficiaire** ) à une date déterminée (**échéance**).

**Le tireur** : c'est le créancier qui a crée la lettre de change,

**Le tiré** : c'est le débiteur qui doit payer la somme due à l'échéance,

**Le bénéficiaire** : c'est la personne qui encaissera la somme due à l'échéance (qui est dans la plupart des cas le tireur).

#### **Exemple de lettre de change**

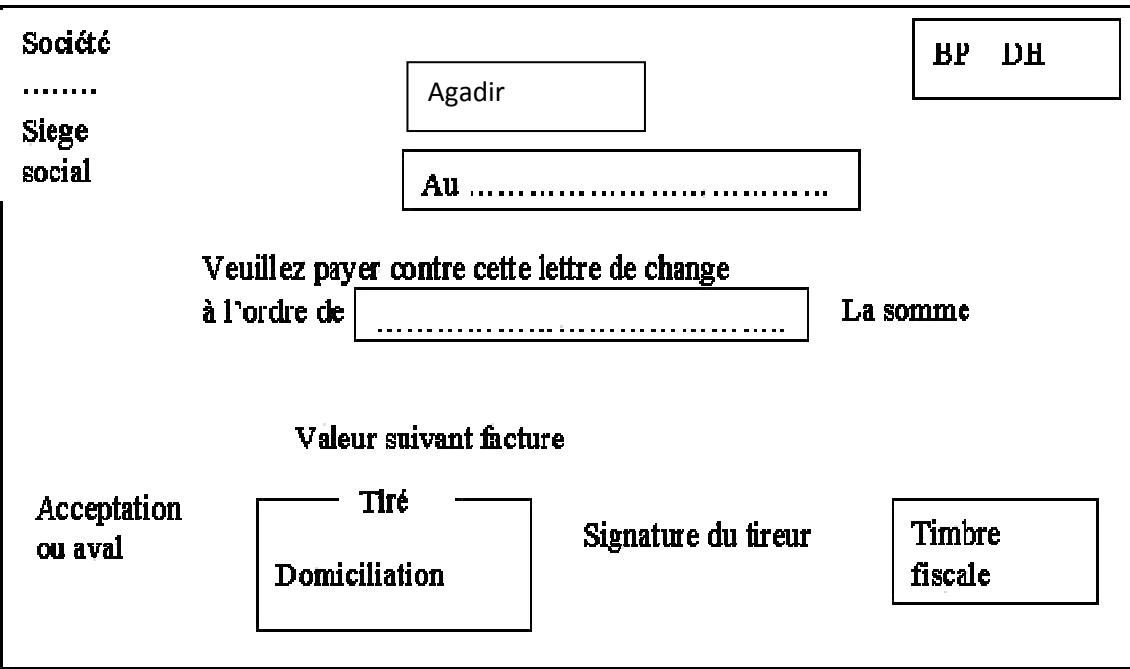

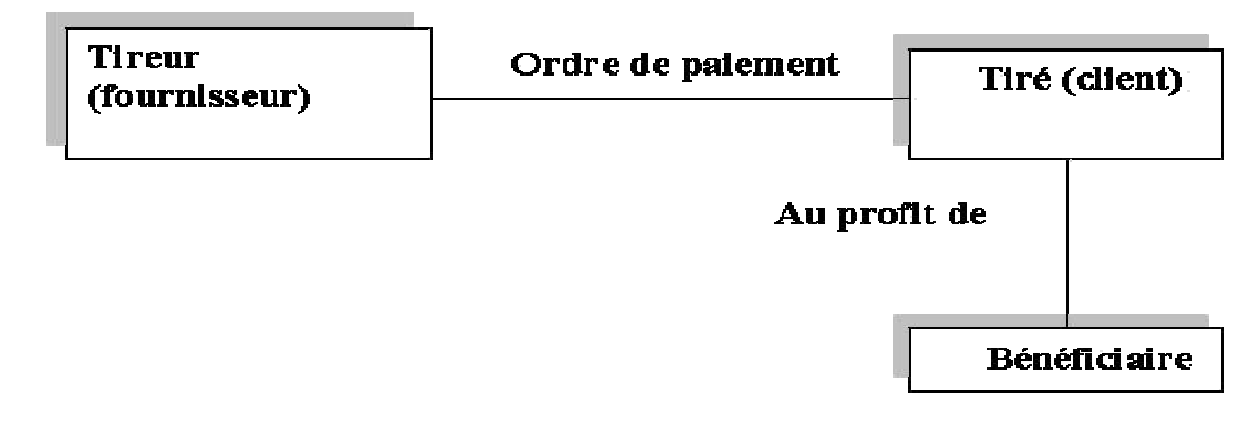

#### **Le billet à ordre**

C'est un écrit par lequel un débiteur appelé souscripteur s'engage à payer la somme due à l'échéance à son créancier.

Souscripteur (client) => s'engage => bénéficiaire (fournisseur).

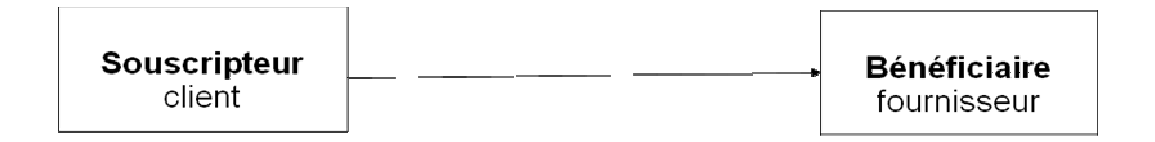

## **1. Le rôle des effets de commerce**

Les effets de commerce présentent trois avantages :

**C'est un moyen de garantie de la créance à l'échéance** : les effets de commerce sont soumis à des règles juridiques très strictes

**Un moyen de paiement** : le bénéficiaire peut transmettre un effet de commerce à une autre personne (endossement).

**Un moyen de financement** : l'entreprise présente l'effet à la banque en vue d'avoir la liquidité avant l'échéance (la remise de l'effet à l'escompte)

## **2. Les opérations sur les effets de commerce**

## **2.1 La création des effets de commerce**

La création d'un effet de commerce (l'acceptation d'une traite ou la souscription d'un billet à ordre) donne lieu aux écritures suivantes :

● **Chez le client** : on crédite le compte

4415 « fournisseur effet à payer » par le débit du compte 4411 fournisseurs.

● **Chez le fournisseur** : on débite le compte

3425 « clients effets à recevoir » par le crédit du compte 3421 clients.

## **Application 1**

Le 23/01 l'entreprise SALAM a envoyé à son client AMAL la facture suivante :

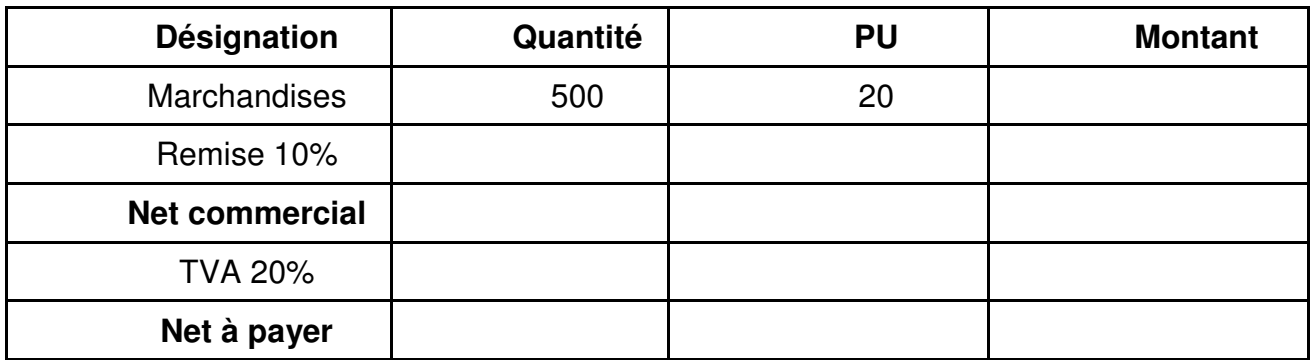

Le 25/01 : SALAM tire sur AMAL la lettre de change n° 45 au 31/03

Le 27/01 : AMAL accepte la lettre de change

#### **Travail à faire :**

Passer les écritures au journal du fournisseur SALAM et du client AMAL.

### **solution**

#### **La facture n°223**

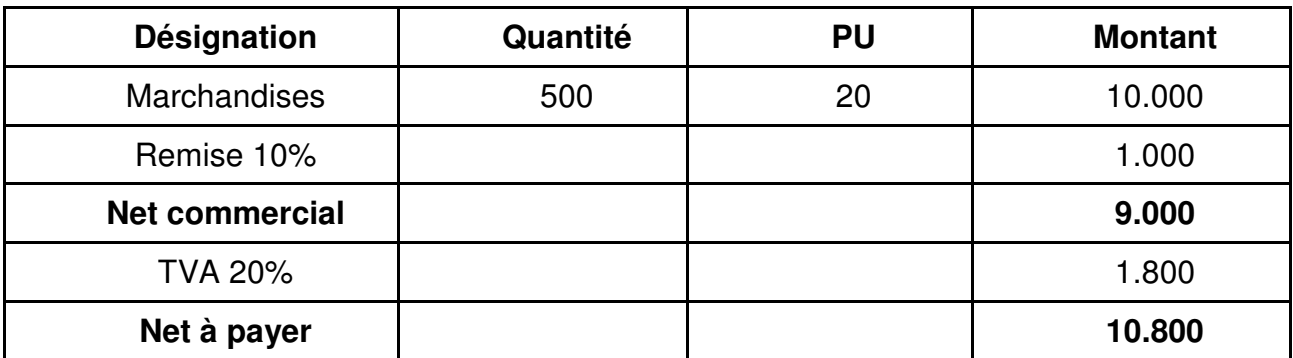

#### L'enregistrement comptable chez l'entreprise SALAM

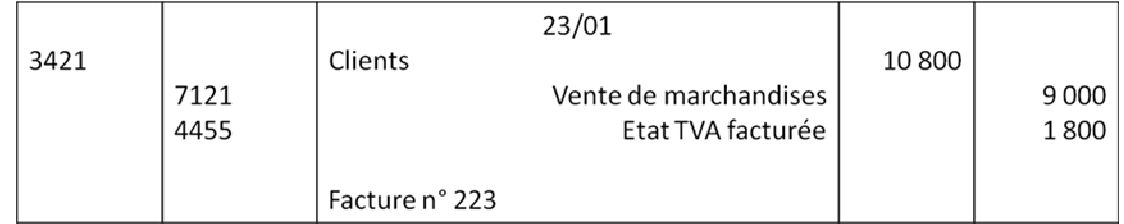

#### Le 23/01 l'entreprise SALAM a envoyé à son client AMAL la facture n° 223 :

#### Le 25/01 : SALAM tire sur AMAL la lettre de change n° 45 au 31/03

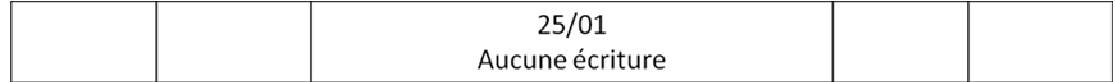

#### Le 27/01 : AMAL accepte la lettre de change

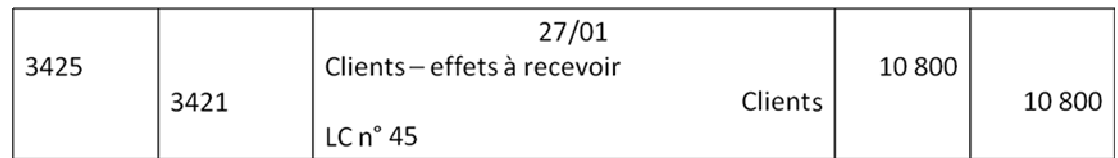

#### L'enregistrement comptable chez l'entreprise AMAL

#### Le  $23/01$  :

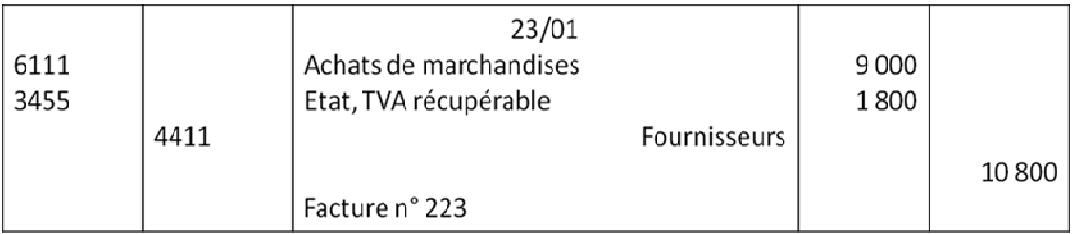

#### Le 25/01 : SALAM tire sur AMAL la lettre de change n° 45 au 31/03

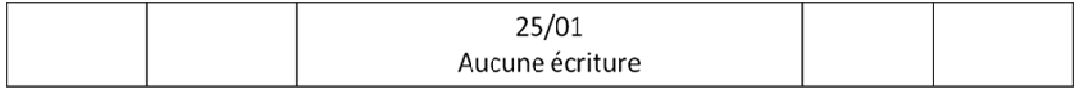

#### Le 27/01 : AMAL accepte la lettre de change

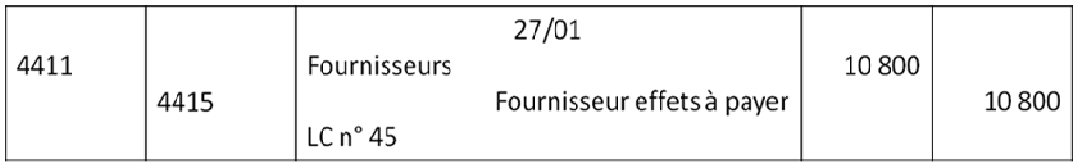

## **Application 2**

- **Enregistrer les opérations suivantes au journal de l'entreprise ATLAS**
- Le 01/03/15 l'entreprise ATLAS vend au client KAMAL 7000 DH (HT) de marchandises TVA 20% .Facture n°29 ,règlement à crédit.
- Le 08/03/15 elle tire sur KAMAL en règlement de la facture n°29 la lettre de change n°17 à fin mai 2015, la traite est acceptée le même jour par le client.
- Le 10/03/15 ATLAS reçoit de son fournisseur FAWZI la facture n°61.Montant brut des marchandises 8 000 DH. TVA 20%, règlement à crédit.
- Le 15/03/15 l'entreprise ATLAS souscrit le billet à ordre n°47 en règlement de la facture n°61.

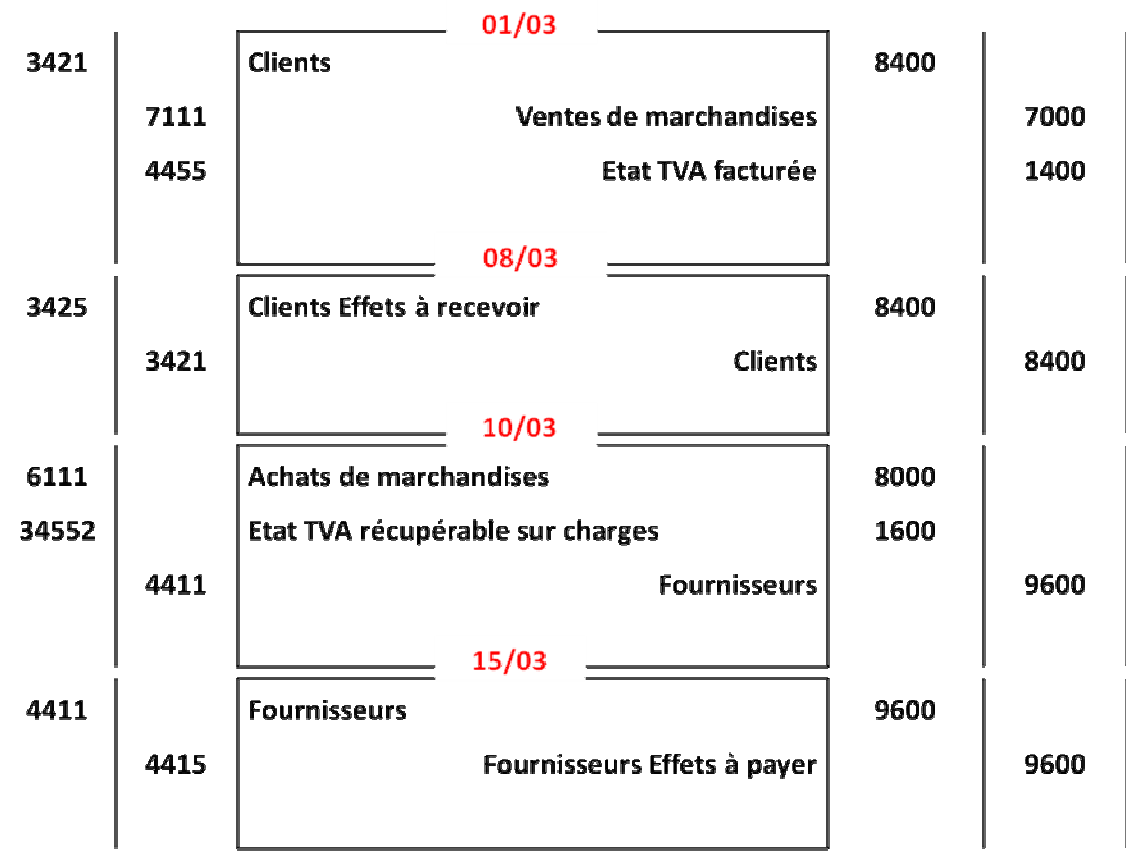

## **solution**

## **2.2 L'endossement des effets de commerce**

Le porteur d'un effet de commerce peut l'utiliser comme moyen de paiement pour régler ses dettes envers ses créanciers.

Pour endosser un effet il suffit d'écrire au dos de celui-ci la formule suivante : Veuillez payer à l'ordre de (**bénéficiaire** ) + date et signature.

Nous distinguons :

- **L'endosseur** : la personne qui a transféré la propriété de l'effet.
- **L'endossataire** : le bénéficiaire de l'endossement.
- **Le signataire** : le client qui a signé l'effet au départ.

#### Le traitement comptable de l'endossement des effets de commerce

#### **Chez l'endosseur :**

- Débiter le compte **4411 Fournisseurs**
- Créditer le compte **3425 Client effet à recevoir**

#### **Chez l'endossataire :**

- Débiter le compte **3425 Client effet à recevoir**
- Créditer le compte **3421 Client**

#### **Chez le signataire :**

- Aucune écriture

#### **Exemple**

Le 10/03/15 l'entreprise ATLAS endosse l'effet n°17 (valeur nominale = 8400) à l'ordre de son fournisseur AMINE.

#### **Chez l'entreprise ATLAS**

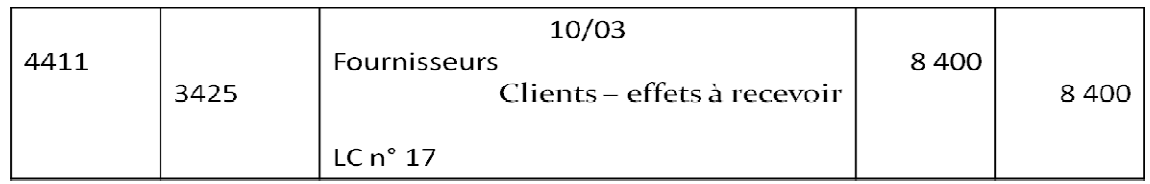

#### **Chez l'entreprise AMINE**

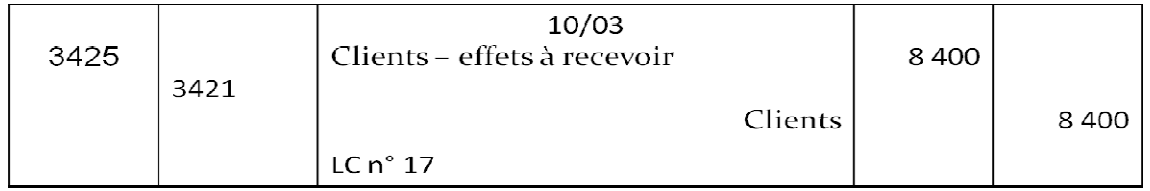

## **2.3 L'escompte des effets de commerce**

- L'escompte est l'opération qui permet au porteur d'un effet d'encaisser la créance avant son échéance.
- Un effet escompté est cédé à un prix inférieur à sa valeur nominale. La différence entre le nominal et le prix de cession représente des frais d'escompte (agios) qui contiennent :
- L'escompte commercial (l'intérêt de l'argent avancé)
- Une commission bancaire (la rémunération des services rendus)
- $\triangleright$  La TVA (taux 10%)

#### Le traitement comptable de l'escompte des effets de commerce

#### **1 ère étape : La remise à l'escompte**

#### Aucune écriture

#### **2 ème étape : Réception du bordereau d'escompte**

- Débiter le compte 5141 Banques, 63115 Intérêts bancaires et sur opérations de financement, 6147 – Services bancaires, 3455 – Etat TVA récupérable
- Créditer le compte 5520 Crédit d'escompte

#### **3 ème étape : L'échéance de l'effet**

- Débiter le compte 5520 Crédit d'escompte
- Créditer le compte 3425 Client effet à recevoir

#### **Exemple**

A la fin du mois de mars l'entreprise FAWZI a effectuer les opérations suivantes :

- Le 28/03/15 remise à l'escompte du billet à ordre n°47 ( valeur nominale : 9 600 DH, échéance 31/05/2015)

- Le 30/03/15 reçu de la banque l'avis de crédit n°315 relatif à l'escompte du billet à ordre n°47 : taux d'escompte 12% , commission :15,20 DH, TVA 10%.

- **Calcul de l'escompte**
- L'escompte est un intérêt calculé sur le nominal de l'effet pour le nombre de jours séparant la date de remise à l'escompte de la date d'échéance. L'année financière étant comptée pour 360 jours.
- **Nombre de jours :**
- $\bullet$  (31- 28) + 30 + 31 = 64

**Escompte =**  $9600 \times 12 / 100 \times 64 / 360 = 9600 \times 12 \times 64 / 36000$ 

 $= 204,80$  DH

**• TVA** =  $(15,20 + 204,80) \times 10\% = 22$ 

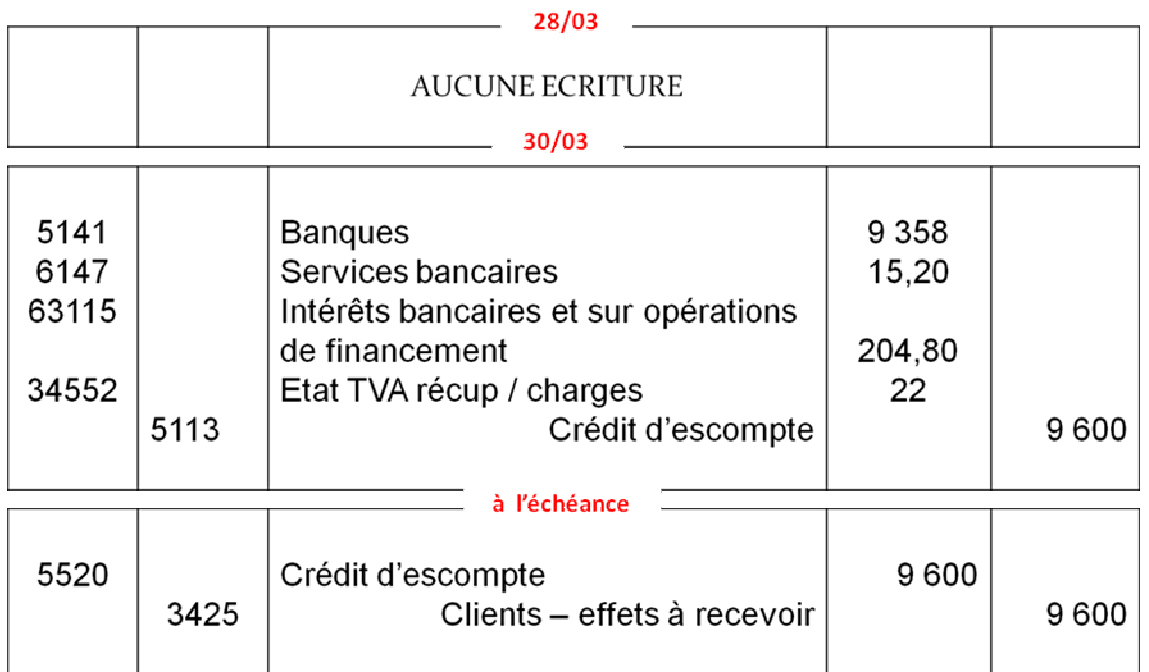

## **Application**

**Le 20/01/2015** : l'entreprise ANAKHIL a négocié la lettre de change n°24 de nominal 14.000 DH tirée sur AHMED au 20/03.

**Le 22/01/2015** : l'entreprise ANAKHIL reçoit le bordereau d'escompte : taux d'intérêt 8%, commission 45 DH HT, TVA 10%

#### **Travail à faire :**

Passer les écritures au journal de l'entreprise ANAKHIL

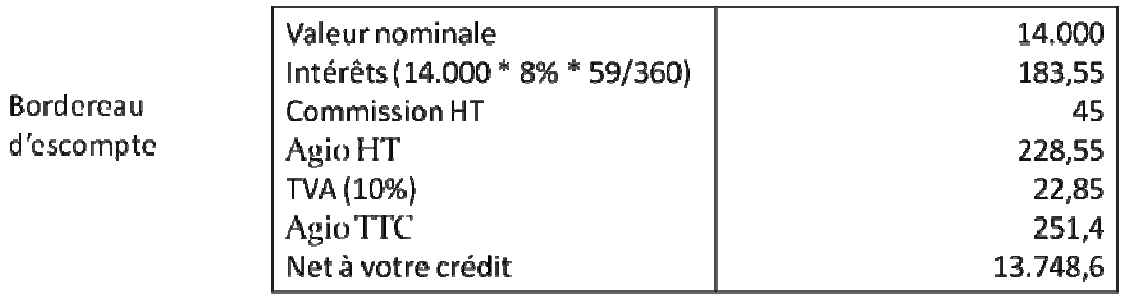

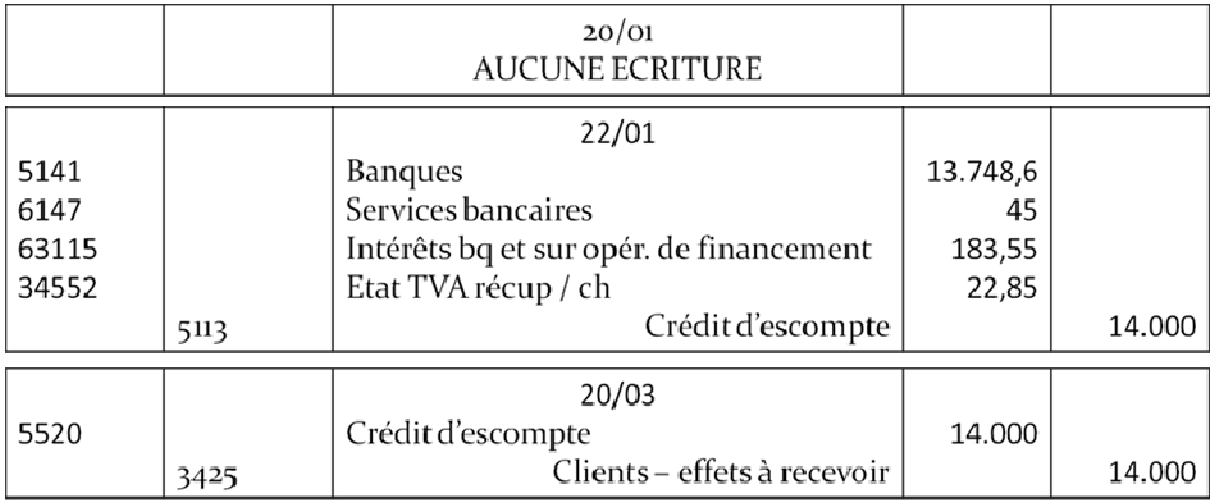

#### **2.4. L'encaissement des effets de commerce**

L'encaissement de l'effet peut être fait :

- Soit directement au domicile du tiré.
- Soit auprès de la banque si l'effet est domicilié.

L'encaissement direct n'entraine pas de frais.

L'encaissement des effets domiciliés engendre des frais pour l'entreprise. La banque perçoit une commission d'encaissement en rémunération du service rendu.

#### **Généralement lorsque l'effet de commerce arrive à son échéance, l'entreprise le présente à son banquier pour encaissement, nous distinguons deux étapes :**

#### - **1 ère étape : La remise à l'encaissement**

Débiter le compte 5113 – Effets à encaisser ou à l'encaissement

Créditer le compte 3425 – Clients – Effets à recevoir

#### - **2 ème étape : Réception de l'avis de crédit**

Débiter le compte 5141 – Banques, 6147 – Services bancaires, 3455 – Etat TVA récupérable

Créditer le compte 5113 – Effets à encaisser ou à l'encaissement

## **Exemple**

Le 17/03/15 l'entreprise AKRAM remet à sa banque pour encaissement l'effet n°67 tiré sur son client RACHID à échéance le 20/03/15 ( valeur nominale : 10000 DH).

Le 23/03/15 elle reçoit de sa banque l'avis de crédit n°111 constatant l'encaissement de l'effet n°67, commission 10 DH, TVA 10%.

Le 25/03/15 elle encaisse directement auprès de son client KHALID le billet à ordre n°13 souscrit par ce dernier le 15/02/15 ( valeur nominale : 7500 DH).

#### **Travail à faire :**

Enregistrer ces opérations au journal de l'entreprise AKRAM

#### Solution

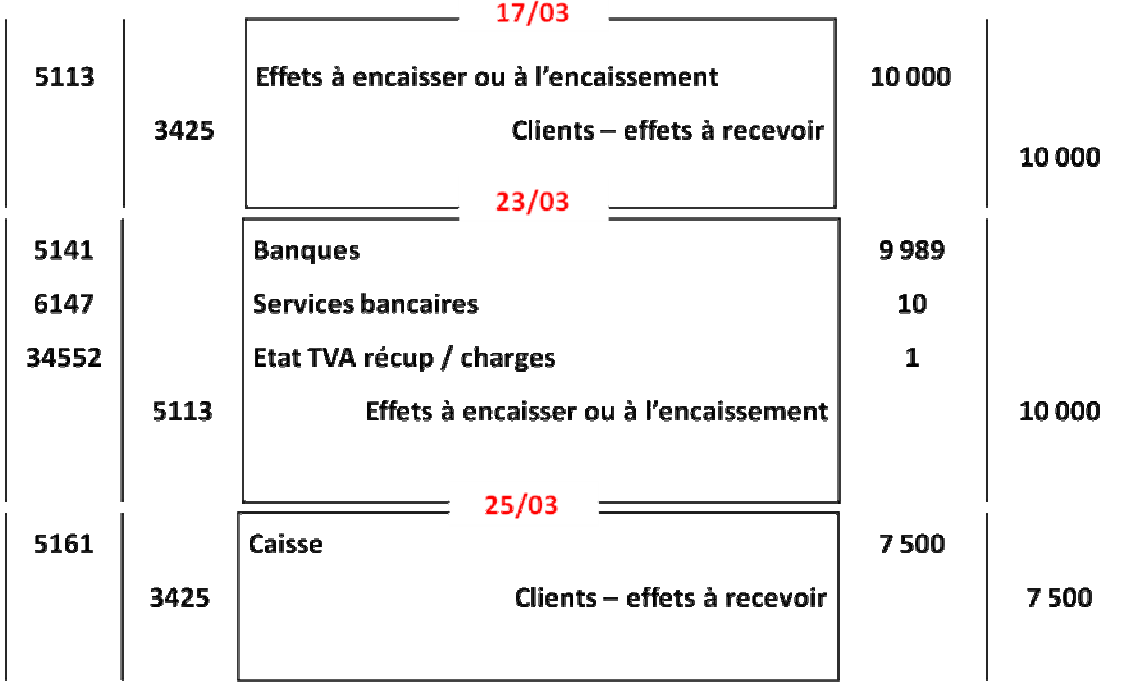

#### **3. Les incidents de paiement des effets de commerce**

Un certain nombre d'incidents peuvent survenir dans le règlement des effets de commerce. Ils sont liés à des difficultés de trésorerie du tiré (ou du souscripteur ), qui peut dans ce cas demander :

- **La prorogation d'échéance**
- **L'avance de fonds**
- **Ou refusé d'honorer son engagement**

## **3.1 Le renouvellement des effets de commerce**

#### **3.1.1 La prorogation d'échéance**

- **Traitement comptable**
	- **Chez le fournisseur:**
- **•** 1<sup>ère</sup> étape : L'annulation de l'ancien effet
- Débiter le compte **3421 Clients**
- Créditer le compte **3425 Clients effets à recevoir**
- **2 ème étape : Création du nouvel effet**
- Débiter le compte **3425 Clients effets à recevoir**
- Créditer les comptes :
	- 3421 Clients
	- 7381 Intérêts et produits assimilés
	- 61671 Droits d'enregistrement et de timbres
	- 61451 Frais postaux
	- 4455 Etat TVA facturée
		- **Chez le client :**

#### **1 ère étape : L'annulation de l'ancien effet**

- Débiter le compte **4415 Fournisseurs effets à payer**
- Créditer le compte **4411 Fournisseurs**

#### **2 ème étape : Création du nouvel effet**

- Débiter les comptes :
	- 4411 Fournisseurs
	- 63115 Intérêts bancaires et sur opérations de financement
	- 61671 Droits d'enregistrement et de timbres
	- 61451 Frais postaux
	- 34552 Etat TVA récupérable sur les charges

#### Créditer le compte **4415 – Fournisseurs effets à payer**

#### **Exemple**

- Le 20 janvier 2015, Ali prévient son fournisseur Adil qu'il ne pourra pas payer à l'échéance (le 29/01/2015), la traite n°75 de 14 000 DH que Adil avait tiré sur lui, il demande un report d'échéance à fin février 2015.
- Le 22 janvier 2015, Adil accepte et tire sur Ali une nouvelle lettre de change (n°94), dont le nominal est augmenté des intérêts de retard de 9% et de la TVA 20%.
- **Calcul des intérêts de retard**
- **Nombre de jours :**
- $(31 29) + 28 = 30$
- $\checkmark$  Intérêts = 14 000 x 9 x 30/36000 = 105 DH
- $\checkmark$  $TVA = 105 \times 20\% = 21 \text{ DH}$
- **Enregistrement comptable**

#### **Chez le tireur:**

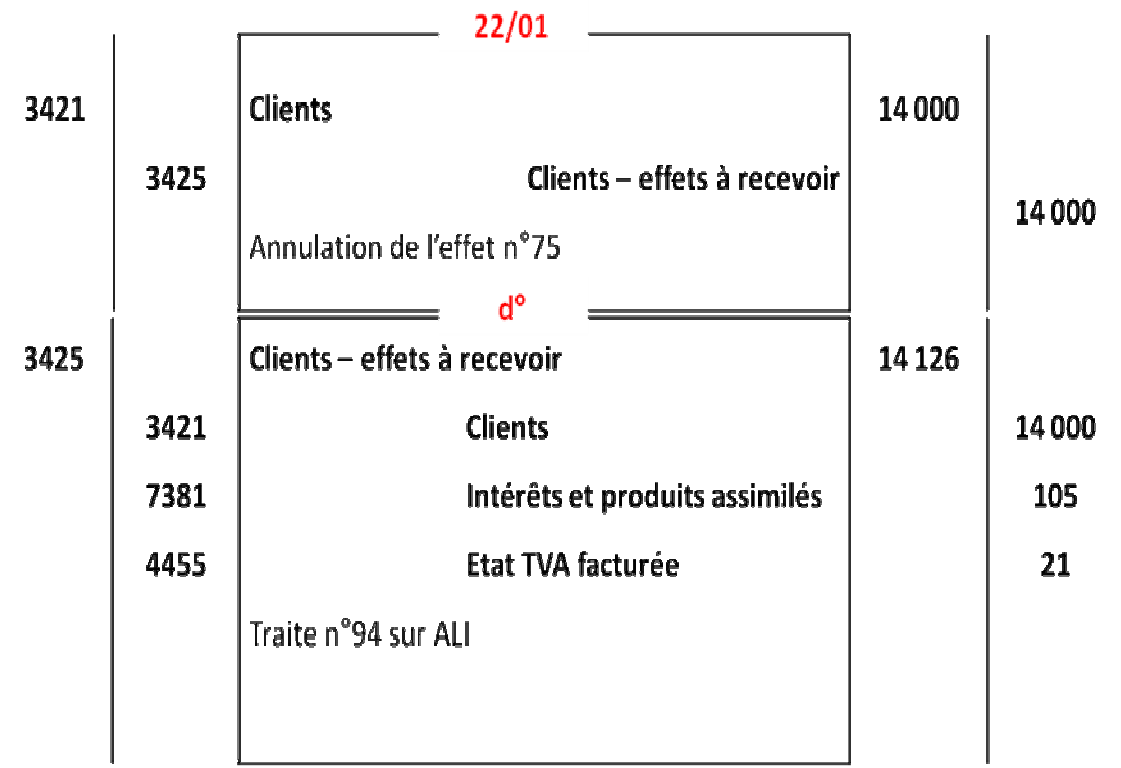

#### **Chez le tiré:**

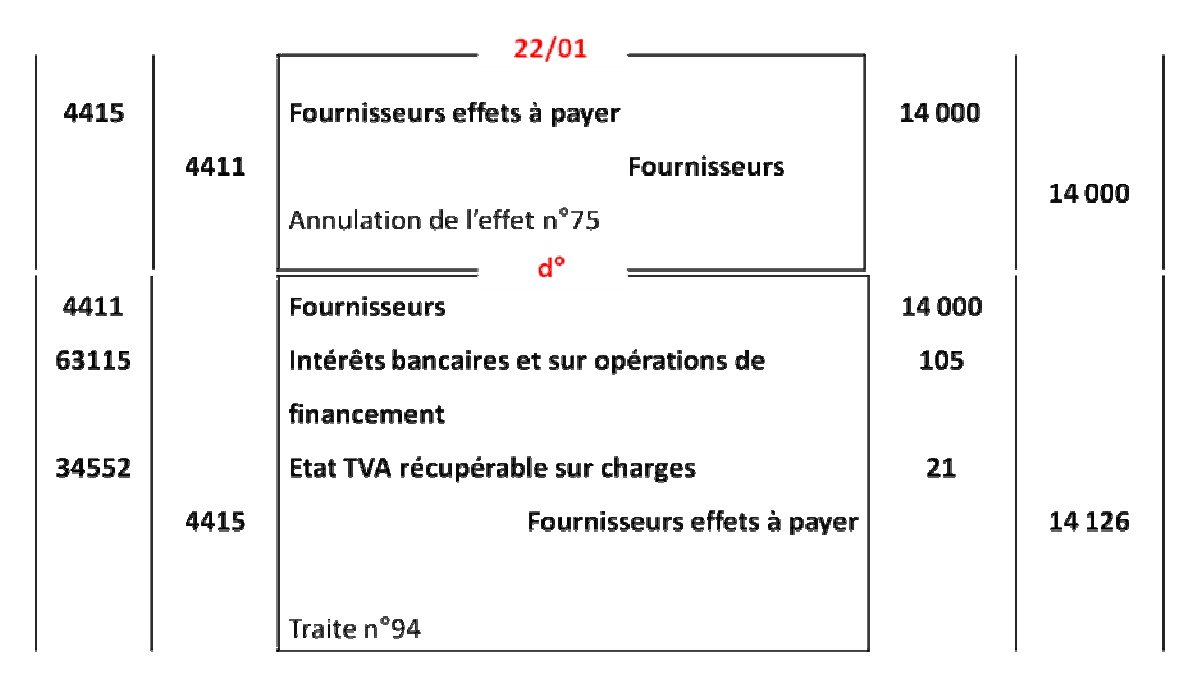

#### **3.1.2 L'avance de fonds**

#### **Le tireur n'est plus en possession de l'effet**

 L'effet peut être endossé à l'ordre d'une autre personne ou encore remis à l'escompte. Dans ce cas, au lieu de réclamer l'effet au bénéficiaire, le tireur avance au tiré à titre exceptionnel, les fonds nécessaires au paiement de l'effet et tire une nouvelle traite dont le nominal est égal au montant de l'avance, augmenté des frais de correspondance et des intérêts de retard.

#### **Exemple**

**Le 05/03** : l'entreprise ATLAS tire sur son client NABIL la lettre de change n°65 de 11.000 DH payable au 25/04 acceptée le jour même.

**Le 12/03** : ATLAS endosse la lettre n°65 à son fournisseur KAMAL.

**Le 21/04** : NABIL sollicite un report d'échéance, comme cet effet a été déjà endossé, ATLAS lui avance par virement bancaire le montant de l'effet, et tire sur lui une nouvelle lettre de change n°72 payable au 28/05 en tenant compte de la récupération du timbre fiscal de 20 DH, des intérêts de retard 200 DH et de la TVA 20% .

**Le 22/04** : NABIL accepte la lettre de change n°72.

#### **Travail à faire :**

Passer les écritures au journal de l'entreprise ATLAS et de l'entreprise NABIL

## **Chez le tireur:**

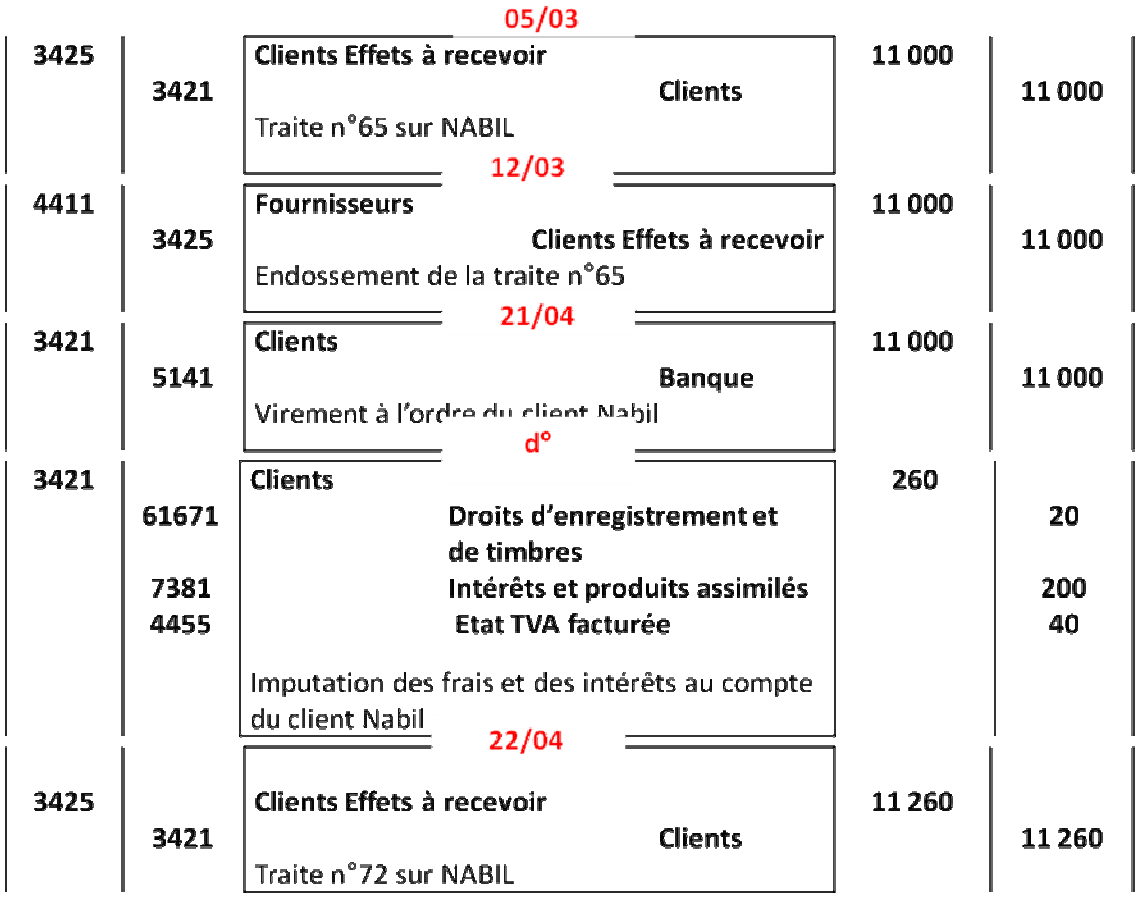

## **Chez le tiré:**

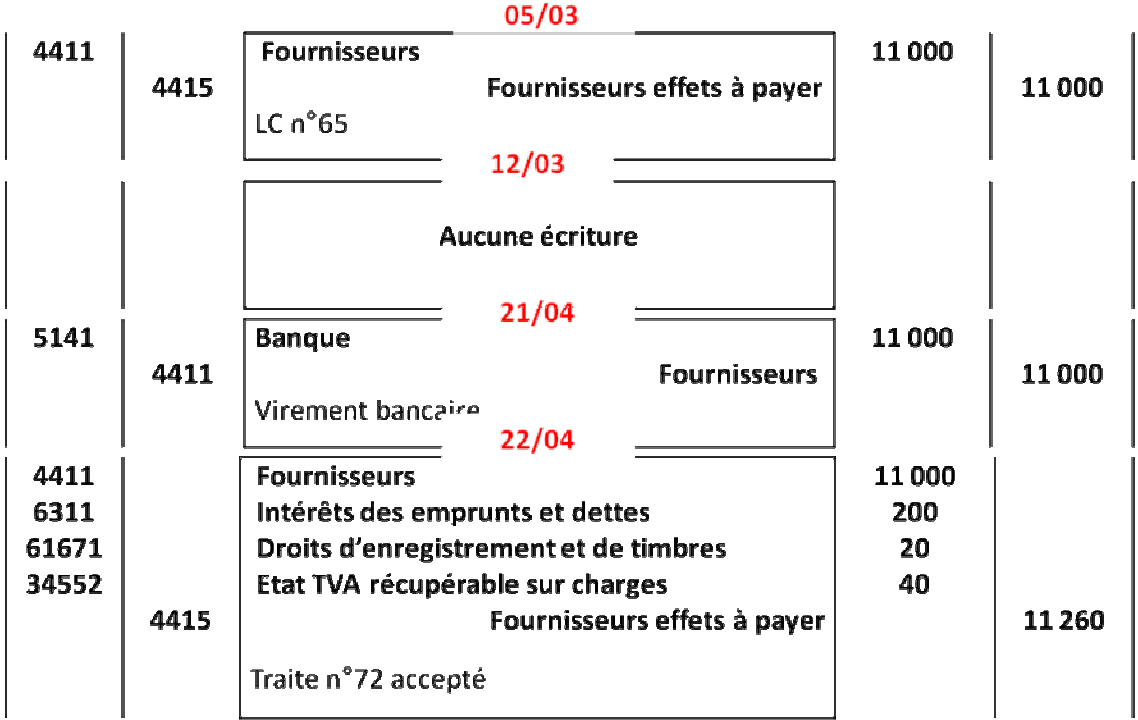

## **3.2 Les effets impayés**

C'est le cas où l'effet n'est pas payé au moment de sa présentation à l'encaissement . Nous distinguons deux principaux cas :

- L'effet est présenté par le tireur ou le bénéficiaire.
- L'effet est présenté par un tiers endossataire

#### **L'effet est présenté à l'encaissement par le tireur**

#### **Exemple**

**Le 15/03** : l'entreprise ATLAS présente à son client ALI un billet à ordre échu (n°16) de 5 000. ALI refuse de payer

**Le 18/03** : ATLAS fait dresser un protêt faute de paiement dont le coût est de 150 DH (règlement en espèces).

**Protêt** : Acte établi par un huissier constatant le non-paiement d'un effet de commerce.

#### **Travail à faire :**

Passer les écritures au journal de l'entreprise ATLAS et au journal de l'entreprise ALI

#### **Solution**

#### • **Chez le souscripteur ALI**

Aucune écriture

La dette continue à figurer au crédit du compte « **4415 Fournisseurs effets à payer** » en attendant le dénouement, amiable ou judiciaire du litige.

#### **Chez le bénéficiaire ATLAS**

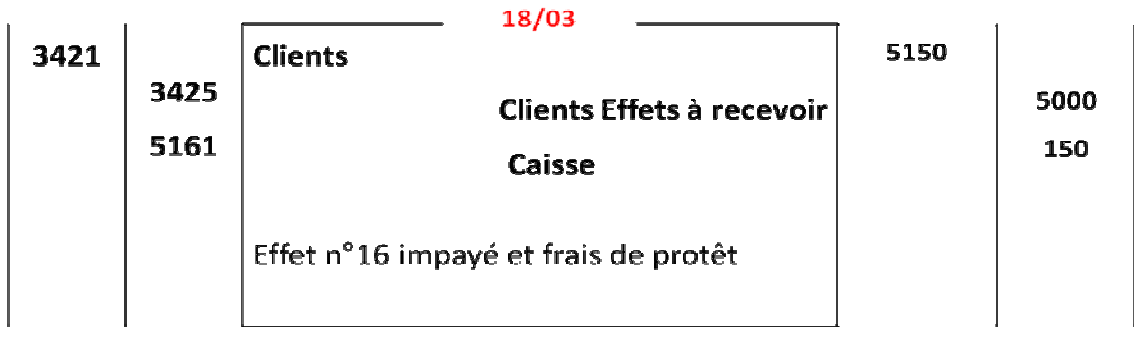

#### **L'effet est présenté à l'encaissement par un endossataire**

#### **Exemple**

**Le 17/03** : l'entreprise AKRAM tire sur son client NABIL la lettre de change n°15 de 19.000 au 30/04. La lettre de change est acceptée le jour même.

**Le 20/03** : la lettre de change n°15 est endossé à KAMAL

**Le 30/04** : NABIL refuse de payer l'effet n°15

**Le 02/05** : KAMAL se retourne contre AKRAM et lui réclame le nominal augmenté de 200 DH des frais de protêt.

#### **Travail à faire :**

Passer les écritures au journal de AKRAM, de KAMAL et de NABIL

#### • **Chez le tireur AKRAM:**

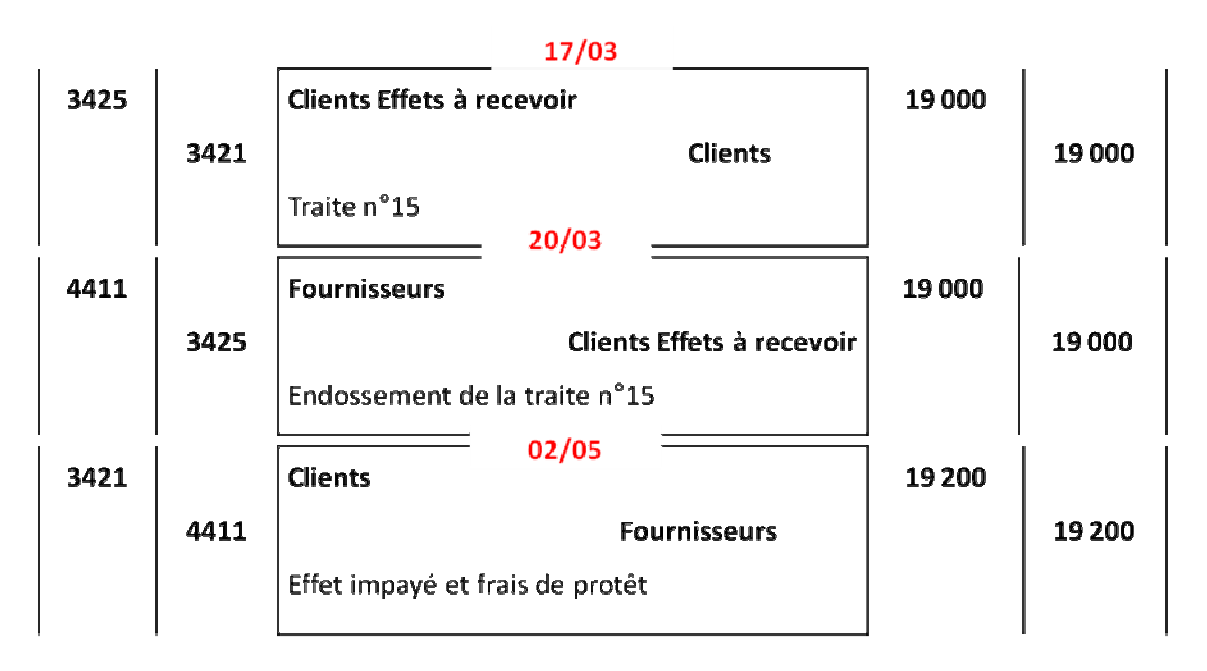

#### • **Chez KAMAL (endossataire) :**

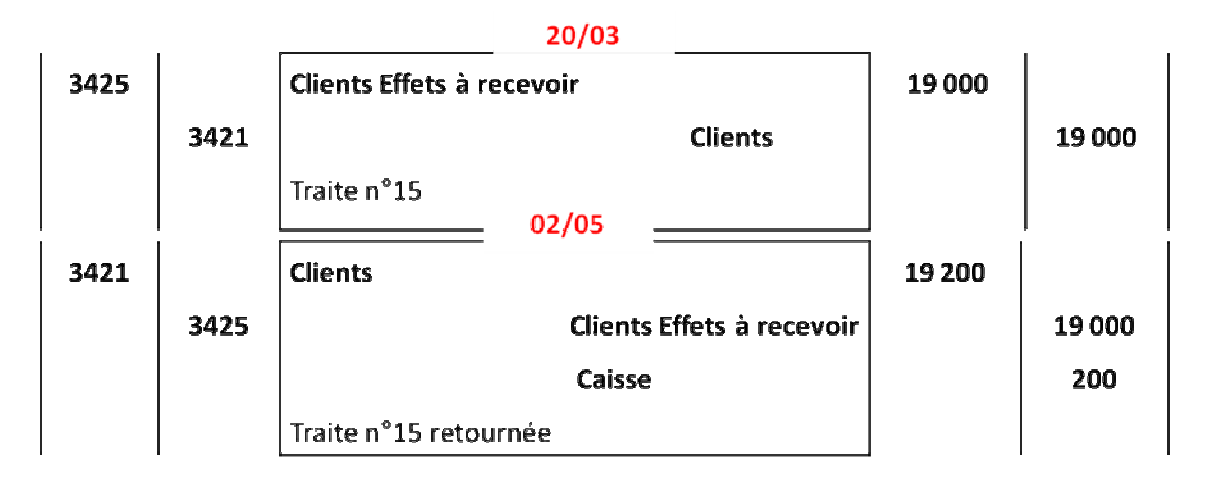

#### 17

#### **Chez NABIL (le tiré)**

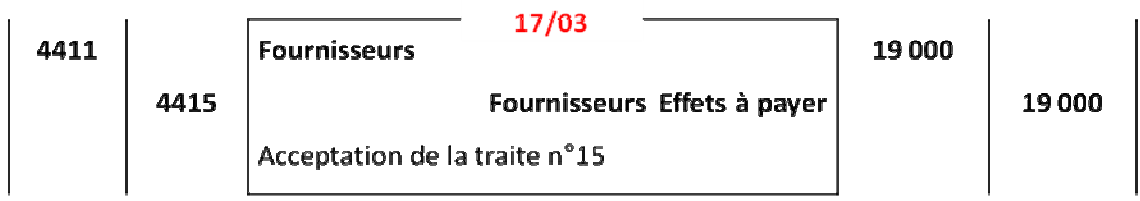

#### **en attendant le dénouement, amiable ou judiciaire du litige**

## **Exercice**

Le comptable de la société "SOMACOV" dans laquelle vous effectuez votre stage, met à votre disposition les informations suivantes :

Au 1er avril 2015, la société possède en portefeuille les effets suivants :

Effet n°115 : 2 550 DH échéance 20/04/2015

Effet n°133 : 1 950 DH échéance 10/05/2015

Effet n°147 : 3 200 DH échéance 25/05/2015

Au cours du mois d'avril la société a réalisé, entre autres les opérations suivantes :

- 03/04/15 : Vente de marchandises au client ADIL, montant brut :

2450 DH, TVA 20%, règlement à crédit (facture n°75).

- 10/04/15 : Tirage de lettre de change n°189 sur ADIL, en règlement de la facture n°75.
- 12/04/15 : Paiement en espèces de l'effet n°B13 : 2500 DH.
- -15/04/15 : Endossement de la traite n°133 à l'ordre du fournisseur SOBAX.
- -16/04/15 : Remise à l'encaissement de la traite n°115.
- -18/04/15 : Reçu de la banque l'avis de crédit n°X-170 relatif à l'escompte de la traite n°147, valeur nominale : 3200 DH, escompte 60 DH commissions 10 DH, TVA sur agio 10%.
- -24/04/15 : Avis de crédit n°A-888 relatif à l'encaissement de la traite n°115, commissions : 12 DH, TVA 10%.
- -29/04/15 : Reçu de la banque, l'avis de débit n°267 relatif au paiement de la traite n°56, nominal : 2 500 DH.

#### **Travail à faire** :

Enregistrer ces opérations au journal de la société "SOMACOV".